# **Como cadastrar-se na Pixbet paso a paso em 2024 # Cancelar conta vencedora de apostas**

**Autor: symphonyinn.com Palavras-chave: Como cadastrar-se na Pixbet paso a paso em 2024**

### **Como cadastrar-se na Pixbet paso a paso em 2024**

Se você está procurando realizar um **cadastro no Pixbet**, parabéns! Você está no lugar certo. Neste artigo, explicaremos em Como cadastrar-se na Pixbet paso a paso em 2024 detalhes como abrir sua Como cadastrar-se na Pixbet paso a paso em 2024 conta na Pixbet, permitindo que você aproveite as vantagens de uma plataforma de apostas descomplicada, rápida e segura.

### **Por que se cadastrar no Pixbet?**

Antes de entrarmos nos pormenores do **Pixbet cadastro**, é importante entender por que essa plataforma se destaca no mercado. Além do fato de ser uma casa de apostas conhecida por realizar os saques mais rápidos do mundo (através do PIX), possui diversas outras vantagens:

- Apostas em Como cadastrar-se na Pixbet paso a paso em 2024 várias modalidades.
- Saque e depósito rápidos e fáceis.
- Segurança e confiança.
- Suporte ao cliente eficiente.
- Bonos e promoções excitantes.

### **Passo a passo para o seu Pixbet cadastro**

Agora que sabemos os benefícios de se cadastrar no Pixbet, vamos mostrar-lhe como realizar esse processo em Como cadastrar-se na Pixbet paso a paso em 2024 apenas alguns passos:

#### **1. Acesse o site da Pixbet**

Visite o site [1xbet 2024 download](/br/1x-bet--2024-download-2024-08-05-id-277.shtml) clicando no navegador web favorito, ou se preferir, baixe o aplicativo [victoria bets](/pt-br/victoria--bet-s-2024-08-05-id-48893.htm) em Como cadastrar-se na Pixbet paso a paso em 2024 seu dispositivo Android para ter a experiência completa e otimizada.

#### **2. Inicie o processo de registro**

O botão de **"Registro"** fica facilmente acessível no topo, logo ao entrar no site da Pixbet. Clique nele e comece a abrir sua Como cadastrar-se na Pixbet paso a paso em 2024 conta. {img}

#### **3. Insira seus dados pessoais**

No primeiro passo, você deverá inserir seu CPF para permitir que o sistema encontre automaticamente suas informações pessoais. Após inserir seu CPF, clique em Como cadastrarse na Pixbet paso a paso em 2024 **"Continuar"**. Neste passo, as informações são meramente verificadas e nenhuma alteração pode ser feita, logo, assegure-se que as informações possuem erros.

### **4. Escolha seu nome de usuário e crie sua Como cadastrar-se na Pixbet paso a paso em 2024 senha**

Em seguida, preencha os seguintes campos:

● **Nome de usuário:** escolha um único e inesquecível.

### **5. Leia e concorde com os Termos e Condições**

Certifique-se de ler atentamente os **Termos e Condições** da Pixbet antes de finalizar o registro.

### **6. Conclua o cadastro e aproveite as vantagens da Pixbet**

Após concordar com os Termos e Condições, clique em Como cadastrar-se na Pixbet paso a paso em 2024 **"Finalizar"** e terá sua Como cadastrar-se na Pixbet paso a paso em 2024 conta confirmada pela plataforma. Agora, basta iniciar a sua Como cadastrar-se na Pixbet paso a paso em 2024 experiência, fazendo apostas e explorando as oportunidades da casa de apostas mais rápida do mundo.

### **Métodos de depósito na Pixbet**

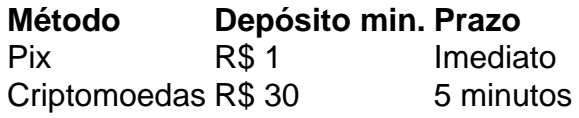

### **Perguntas frequentes**

Agora que sua Como cadastrar-se na Pixbet paso a paso em 2024 conta no Pixbet está pronta, vamos responder algumas perguntas frequentes sobre o acesso e outros assuntos relacionados.

### **Como acessar a Pixbet no meu dispositivo móvel?**

Para acessar a Pixbet no seu dispositivo móvel, visite o [esportenetvip com br apostas online](/br/esportenetvip-com-br-apost-as-online-2024-08-05-id-24973.shtml) através de seu navegador confiável, ou baixe o [aplicativo Pixbet](https://play.google/store/apps/details?id=com.pix
info.mobile) para dispositivos Android para uma experiência otimizada.

## **Resumo**

< p >Em suma, esse guia elaborado passo a passo é uma jornada para realizar seu cadastro **c adastrar no pixbet** com facilidade e tranquilidade. Comece a desfrutar de apostas intuitivas e saques rápidos mantendo um controle de gestão de jogos seguro. < / P > ara um maior entendimento sobre Pixbet, pode visitar o seguinte link: [Métor dos de pagamento na Pixbet](https://trivela/casas-de-apostas/pixbet/pixbet-aplicativo-android/) ou [Pix](https://trivela/como-utilizar-pixbet-saldo-para-maquinas/) [na Pixb et](https://trivela/como-utilizar-pixbet-saldo-para-maquinas/).

## **Partilha de casos**

por favor, forneça mais informações sobre oASSunto geral desejado para que eu possa criar um

# **Expanda pontos de conhecimento**

### **bastará seguir este pequeno passo a passo:**

- 1. Entre no site oficial da Pixbet e clique no botão de "Registro".
- 2. Insira o seu CPF.
- 3. Verifique a informação pessoal.
- 4. Crie suas informações de usuário.
- 5. Leia os Termos e Condições da casa.
- 6. Finalize o cadastro.

[Métodos de pagamentos que a Pixbet oferece](/apost-a-mais-2024-08-05-id-4476.shtml)

Método de pagamento na Pixbet Valor de depósito mínimo Prazo Pix R\$ 1 Imediato

Criptomoedas R\$ 30 5 minutos

[Pixbet Saque Rápido: Tudo Que Precisa Saber Antes de Sacar](/article/-bet--888-cas-ino-login-2024-08-05-id-8370.pdf)

Para acessar a Pixbet no seu dispositivo móvel, você precisa visitar o site oficial da Pixbet através de um navegador confiável. Se tiver Android, pode baixar o aplicativo, mas se não quiser, o site está otimizado para dispositivos móveis.

[Pixbet App - Como baixar no Android e iOS? - Estado de Minas](/article/ca�a-niquel-bandeiras-paises-2024-08-05-id-15787.html)

### **comentário do comentarista**

### **Resumo e Comentário**

O guia passo a passo fornecido oferece uma explicação clara e abrangente sobre como se cadastrar na Pixbet. Ele aborda as principais vantagens da plataforma e fornece instruções detalhadas para concluir o processo de registro.

### **Pontos principais abordados:**

- \*\*Vantagens da Pixbet:\*\* O artigo destaca os principais benefícios de se cadastrar na Pixbet, como saques rápidos, diversas opções de apostas e suporte confiável ao cliente.
- \*\*Etapas do registro:\*\* O guia fornece um passo a passo detalhando cada etapa do processo de registro, incluindo a verificação de CPF, escolha de nome de usuário e senha e concordância com os termos e condições.
- \*\*Métodos de depósito: \*\* O artigo também menciona os métodos de depósito disponíveis na Pixbet, como Pix e criptomoedas.
- \*\*Perguntas frequentes:\*\* A seção de perguntas frequentes responde a perguntas comuns sobre acesso à Pixbet em Como cadastrar-se na Pixbet paso a paso em 2024 dispositivos móveis.

### **Avaliação:**

O artigo é bem escrito e informativo, fornecendo aos leitores todas as informações necessárias para se cadastrar na Pixbet. As instruções passo a passo são fáceis de seguir e o artigo aborda quaisquer preocupações ou dúvidas que os usuários possam ter.

### **Recomendações:**

Para melhorar ainda mais o artigo, seria benéfico incluir dicas adicionais sobre como escolher um nome de usuário e senha fortes. Além disso, incluir capturas de tela ou imagens do processo de registro pode torná-lo ainda mais visual e fácil de entender.

#### **Conclusão:**

No geral, este artigo é um recurso valioso para usuários que buscam se cadastrar na Pixbet. Ele fornece informações abrangentes e concisas que garantem um processo de registro tranquilo e sem complicações.

### **Informações do documento:**

Autor: symphonyinn.com Assunto: Como cadastrar-se na Pixbet paso a paso em 2024 Palavras-chave: **Como cadastrar-se na Pixbet paso a paso em 2024 # Cancelar conta vencedora de apostas** Data de lançamento de: 2024-08-05

### **Referências Bibliográficas:**

- 1. [beste online casino nederland](/app/beste-online-casino-nederland-2024-08-05-id-8060.pdf)
- 2. <u>[baixar o aplicativo sportingbet](/html/baixar-o-aplicativo-sportingbet-2024-08-05-id-7562.pdf)</u>
- 3. [jogo de cartas paciência spider](/jogo-de-cartas-paci�ncia-spider-2024-08-05-id-31434.html)
- 4. <u>[5 euro no deposit](https://www.dimen.com.br/aid-category-not�cias/5-euro-no-deposit-2024-08-05-id-1177.html)</u>